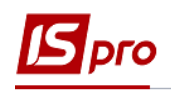

## **Створення Акту актуалізації даних**

Документ **Актуалізація даних** призначений для перерахунку у випадку, якщо у поточному періоді надходить інформація про зміну даних в **Особових рахунках,** яка відбулась у попередніх закритих періодах. Для створення документа необхідно зайти в підсистему **Облік комунальних послуг** в модуль **Акти претензії**:

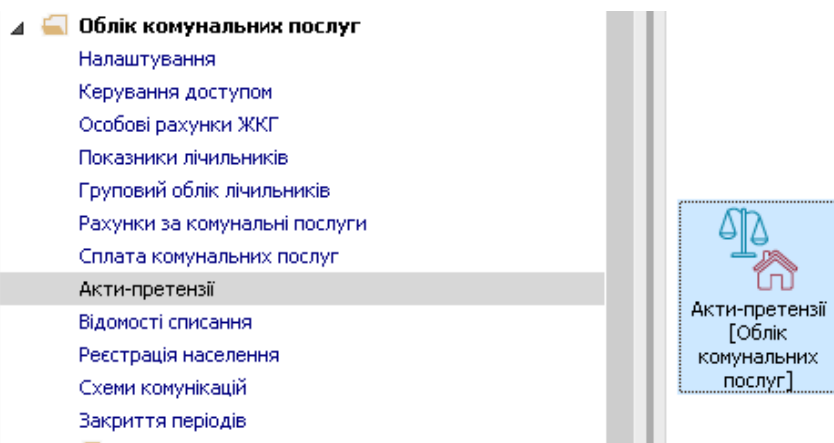

**УВАГА!** Перед тим, як створювати документ **Актуалізація даних** необхідно внести інформацію про зміну даних в **Особових рахунках** та сформувати рахунки за житлово-комунальні послуги за поточний період.

- У реєстрі **Актів-претензій** виконати наступні дії:
- **1** В полі **Період** вибрати необхідний період.

**УВАГА!** Формування актів можливо тільки у відкритому періоді для перерахунку нарахувань попередніх періодів.

- **2** Встановити курсор в табличну частину екрану.
- **3** По пункту меню **Реєстр / Створити** обрати тип документу.

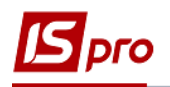

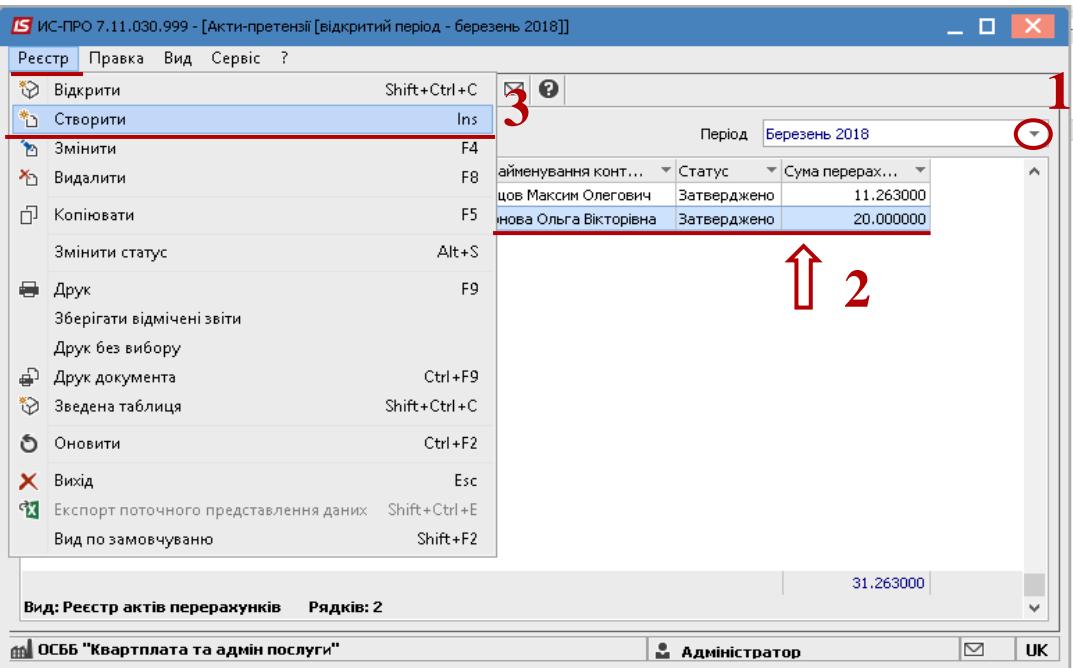

Вибрати зі списку пункт **Актуалізація даних**.

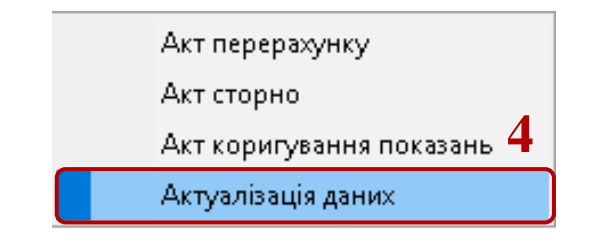

На закладці **Реквізити** заповнити наступні поля:

- **Номер**;
- Дата **від**;
- **Особовий рахунок** вибрати необхідний особовий рахунок;
- **Споживач** заповниться автоматично після заповнення поля **Особовий рахунок**;
- **Виконавиць** обрати особу, яка відповідальна за усунення проблеми;
- **Коментар** внести необхідну інформацію в довільній формі.
- **Тип розподілу-** вибрати необхідний тип. Дане поле дозволяє провести групову актуалізацію даних не тільки по **Особовому рахунку** але й по **будинку** або по всьому **підрозділу (ЖЕКу)**;
- **Період з….. по** вказати період, за який необхідно виконати перерахунок.

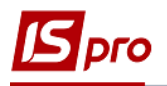

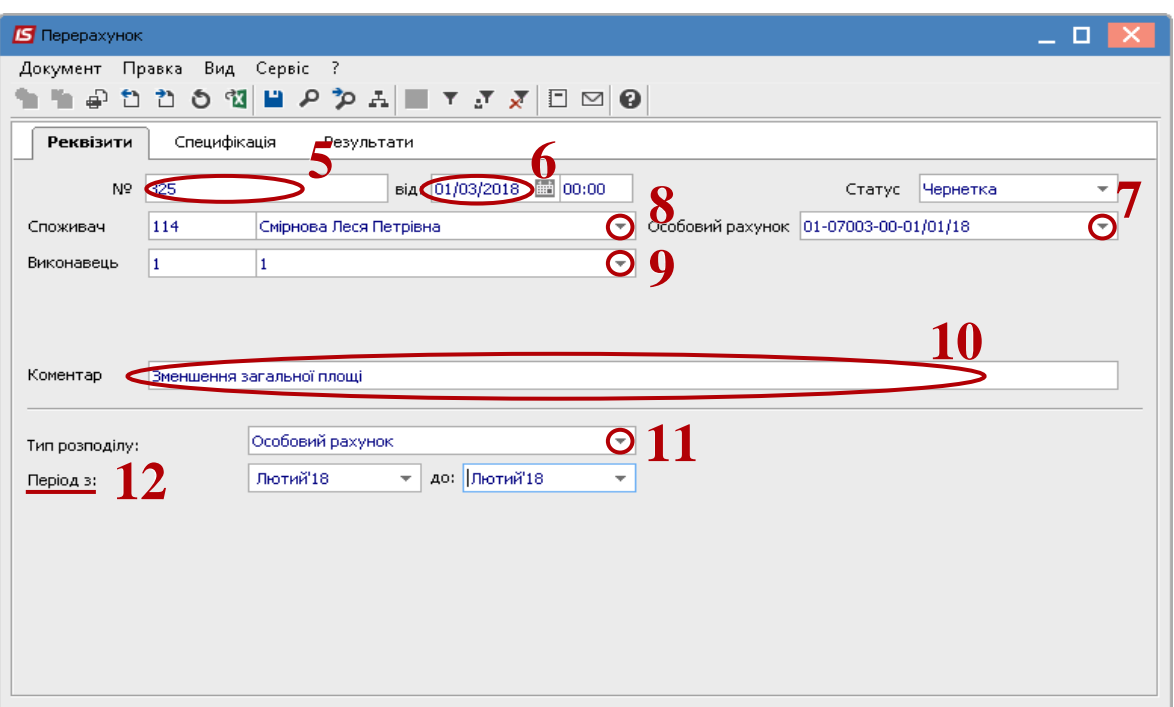

 На закладці **Специфікацій** відображається рахунок за той період, в якому необхідно виконати перерахунок.

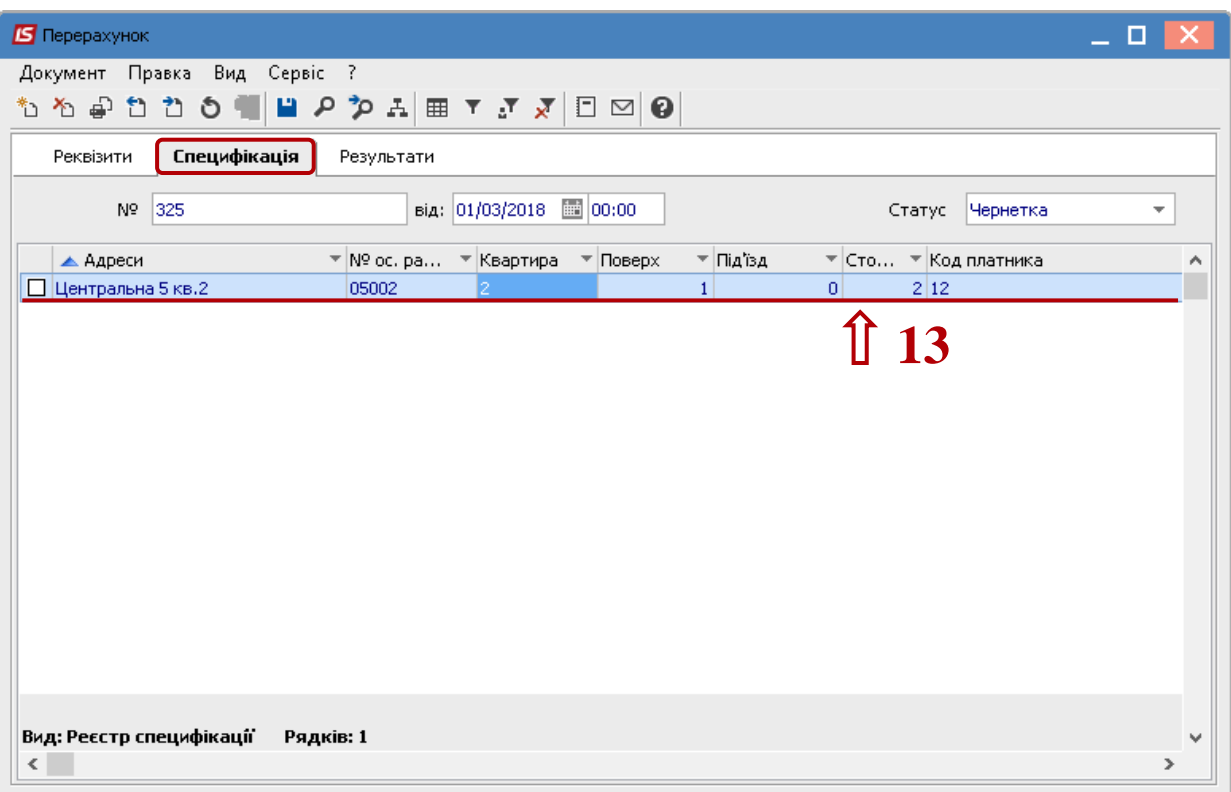

- Встановити курсор на закладку **Реквізити**.
- В полі **Статус** змінити статус на **Затверджений**.

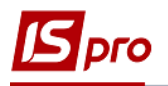

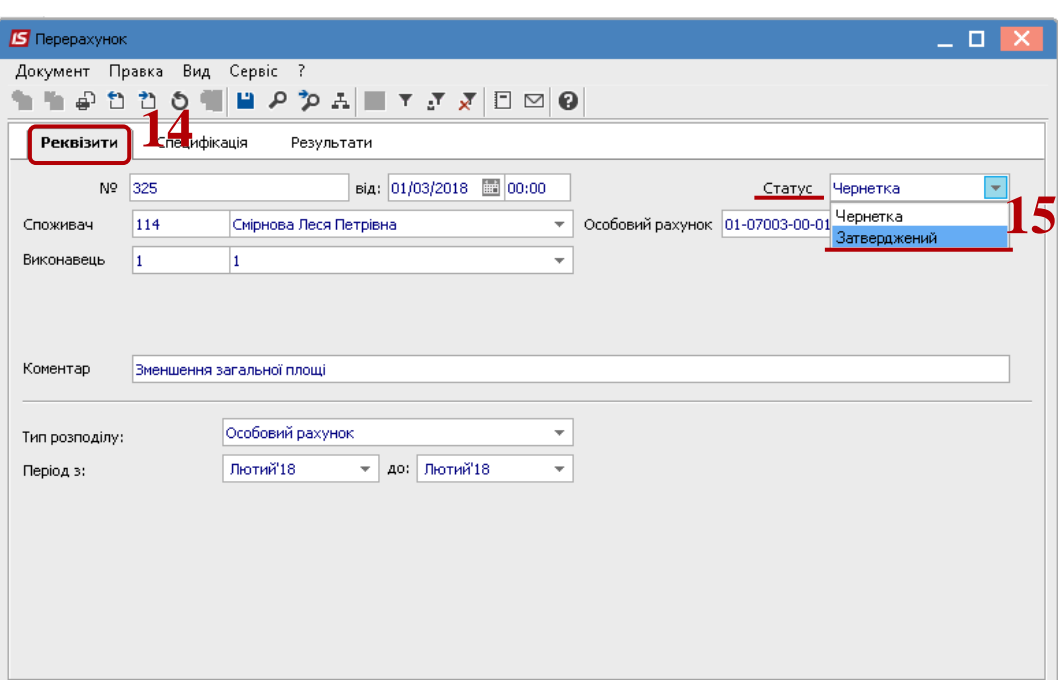

У вікні **Документ** натиснути клавішу **Так**.

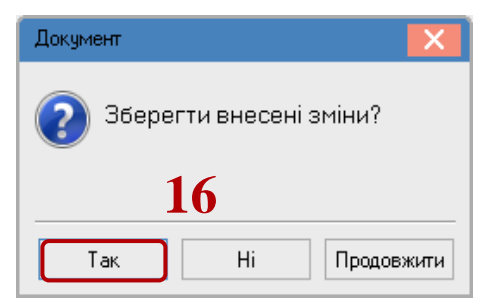

- Встановити курсор на закладку **Результати**.
- В табличній часті відобразиться результати перерахунку.
- Закрити вікно.

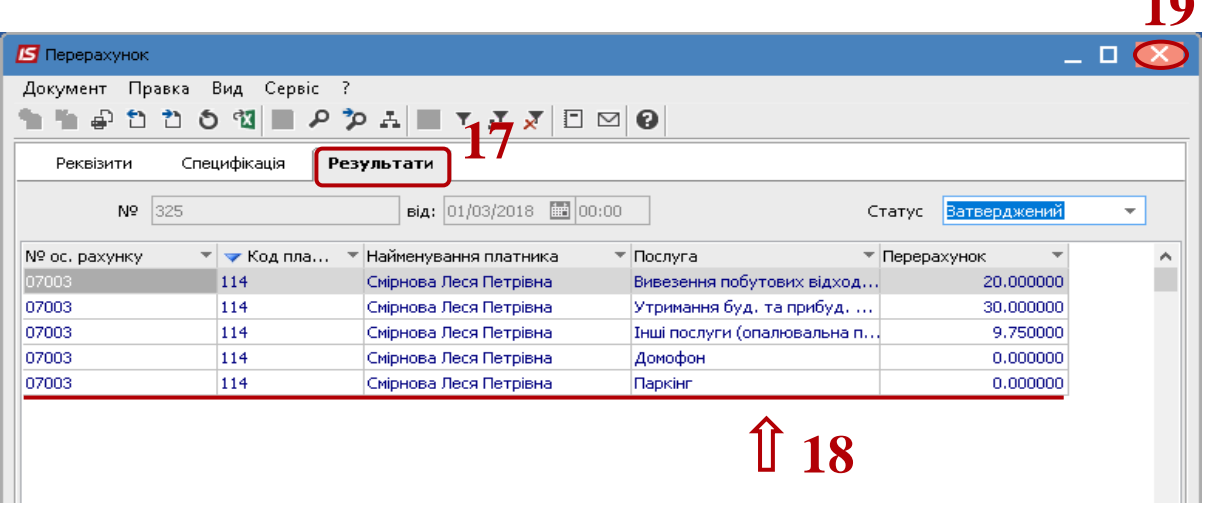

 В результаті таких дій з'явиться документ зі статусом **Затверджений** у реєстрі **Актів претензій**.

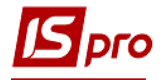

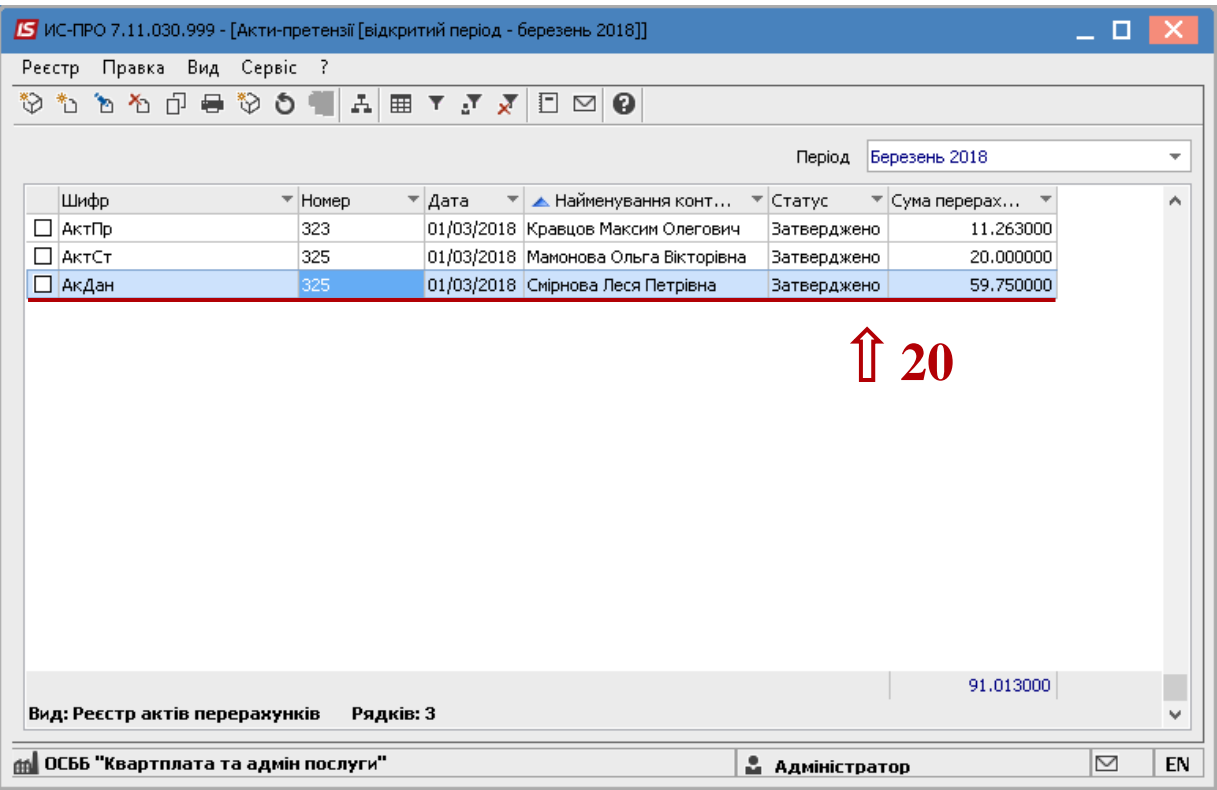